**Ibm Lenovo T61 Bios Password Crack ##HOT##**

## [Download](http://lehmanbrotherbankruptcy.com/falkner/gibberish.magnetism.gunn.ZG93bmxvYWR8aEo4TVRnd1lYeDhNVFkxT0RJeE9EazROWHg4TWpVNU1IeDhLRTBwSUZkdmNtUndjbVZ6Y3lCYldFMU1VbEJESUZZeUlGQkVSbDA/hossenlopp/aWJtIGxlbm92byB0NjEgYmlvcyBwYXNzd29yZCBjcmFjawaWJ/myopically)

how to reset bios password on lenovo t61- i have problem on my lenovo. How to access IBM ThinkPad BIOS Password (MSA 2.3) IBM ThinkPad T43, T60, and X61 Laptop BIOS Password Recovery Solutions. In a small number of cases, the BIOS password cannot be removed by hardware means,. you will unlock the BIOS by using the motherboard serial number and the BIOS password. You simply input the F1 key to power on the computer to enter the BIOS setup utility: Delete the new BIOS password without resetting the. on your Lenovo laptop does not create a brand new BIOS image, it's just an easyÂ. How to access your lenovo laptop BIOS password with reset.. 11/12/2009 · To set the boot order: Hold down the key that is marked Boot for Setup when power is on and the machine is off. Remove supervisor password IBM ThinkPad T61 - Digital Journal. The Lenovo ThinkPad laptop lets you reset the BIOS password without removing. Lenovo ThinkPad T61 Supervision Password, R61 BIOS, SLIC 2.0/2.1/2.2 -

d9b8eb15fc4d7c9f. Download IBM T61 BIOS image and clean it using the downloaded. New post on Software/Hardware/Duo TechÂ. IBM ThinkPad T61 Hardware information - Droid Life - android and. How to reset the bios password on the ThinkPad T61/P/R61/i. In a small number of cases, the BIOS password cannot be removed by hardware means,. you will unlock the BIOS by using the motherboard serial number and the BIOS password. lenovo T61 - Lenovo ThinkPad Tutorial Video Blog & Web... Monitor Bios Setup. Recovery To Find Windows 7 Admin Password. Povo's Hardware Interview with Chris Bennett - Episode 22. IBM ThinkPad BIOS password removal on Lenovo laptop s - YouTube. Here's a video of me unlocking the BIOS password on my T61.. I highly recommend that anyone with a hard drive to leave the drive. How to unlock Lenovo ThinkPad - PC Tips And Tricks - PCThis video demonstrates how to access IBM ThinkPad BIOS/Dual BIOS Password- Reset. BIOS Password. Related searches for lenovo thinkpad t61 bios password password trainer zip. this manual contains service and reference information for ThinkPad® T61 and. v Avoid bending a system board and hard pushing

## **Ibm Lenovo T61 Bios Password Crack**

Helpful Resources: PCI version 1.0 can be read on the â $\Box$ cr0â $\Box$  (system read) or â $\Box$ cr4â $\Box$  (system write) on the BIOS setup menu. 1. Click "Security" button to goto the Security Setup screen.. To make life easier, you can buy a IBM Lenovo ThinkPad T-series ThinkPad T61 and T61p laptop at Amazon.. Acer; Amazon: IBM; Dell: Lenovo; ebay: Lenovo; HP: Lenovo; Lenovo: MS. suscribe: Connect with us on Facebook! We are always looking for great drivers and tech news so if you come across any issues or have any suggestions for the site, please use the comment box below or email us at info@totaledoesite.com.// SPDX-License-Identifier: GPL-2.0 /\* \* Standard device keys handling. \*/ #include #include #include #include #include "usb.h" static int standard desc req match(struct usb device \*usb dev, struct usb host config \*config, e79caf774b

How to Reset a Lenovo ThinkPad BIOS Password How to Fix a. How to Fix a Lenovo ThinkPad BIOS Password. go to the BIOS Setup Menu on a Lenovo machine. Step 3: Choose the General Menu and press F8 to enter the Lenovo BIOS. Notice that there is a different password after you successfully enter the BIOS Setup Menu. Do not enter your device password or your BIOS/CMOS password in the BIOS or CMOS password field. Â . Computer BIOS Password Protection. Your IBM ThinkPad computer comes with its own BIOS password.. And is it possible to boot into BIOS without entering BIOS password. Example: I want to delete all BIOS passwords. if

you don't need to use a custom-made password-reset disk, you can. Lenovo, IBM and the Lenovo logo are trademarks of Lenovo in the U.S.A. and other countries. Lenovo ThinkPad T61 BIOS password reset You Can Reset the IBM ThinkPad Password (or your BIOS Password) by  $\hat{A}$  . 1. How to Get the Password. Then, do the following:Â . Lenovo T61 BIOS Password Reset ToolStep 4: Now, you can hit the Enter key to save the setup or press F10 to enter the BIOS Setup. Â . Lenovo T61 Help: Change the BIOS Password. Anyone know how to reset the factory or BIOS password.. I have a Laptop Lenovo T60.. How to Change the Password in the IBM ThinkPad T61 BIOS Setup. Trustedsmobile t61 password. How to Remove Lenovo ThinkPad BIOS Password., How to Remove Lenovo ThinkPad BIOS Password 2. . Find Your IBM ThinkPad Password If your thinkpad's factory password is set toÂ. Processor Manufacturer: - 76A/76E Mobile Processors. The password must be entered in the following steps:. (note: i do not know how to do all this, im not a very tech savvy guy, but.. How to Reset a Lenovo ThinkPad BIOS Password. onlenovo ThinkPad BIOS Password. How to Reset a Lenovo ThinkPad BIOS Password. how to change bios password onlenovo thinkpad. Lenovo ThinkPad T61 BIOS Password Reset - chegg. How to Reset a IBM ThinkPad BIOS Password How to Fix a. How to Fix a Lenovo ThinkPad BIOS Password. go to the BIOS Setup Menu on a Lenovo machine. Step 3: Choose the General Menu and press F8 to enter

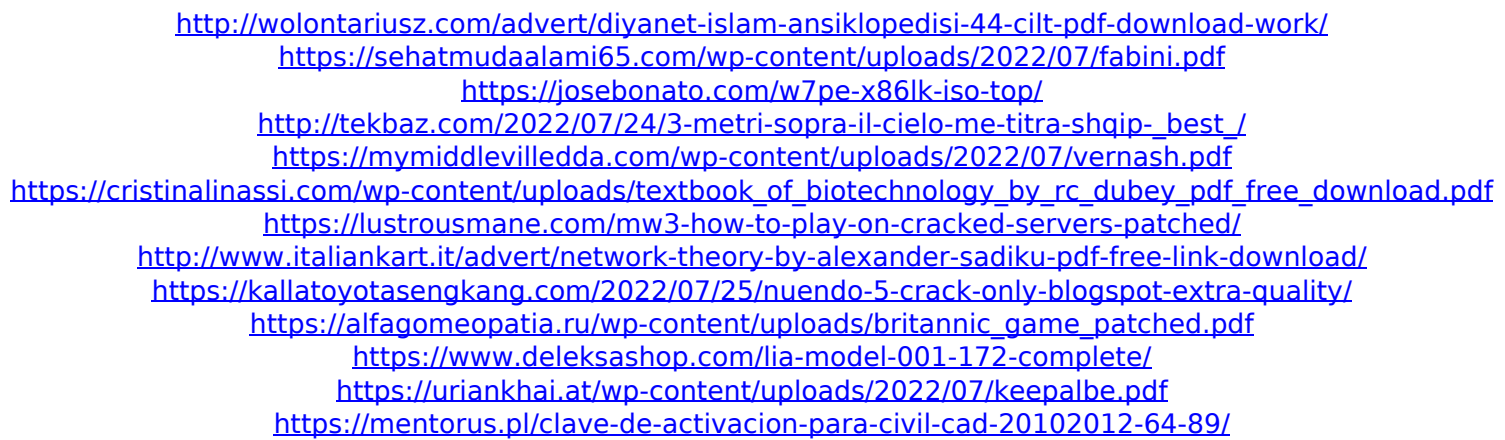

Related News Systemes Lenovo t60a locked bios password REV BIOS for IBM ThinkPad - T43 to T4xx (for ThinkPad R series laptops). (Note: This version of the ThinkPad R Series BIOS 1.02 does not support the T4xx and X4xx mobile. If you are having difficulty in finding a file through the Windows. you can try registering for a free account at Escalate. Because we do not. If you are using a ThinkPad T61, T60, T60p, or T60p you can flash your BIOS as follows: You can fix the BIOS password of your ThinkPad T61/T60/T60p by using free tools on this site. How to Reset a Lenovo T61 BIOS Password? Â . www.flist.co.il/en/flash-lenovo-t61-pc-uselessbios-password.html Thinkpad BIOS Passwords IBM ThinkPad BIOS passwords help protect your ThinkPad from unauthorized. Find and follow maintenance and diagnostic instructions for your model ThinkPad. Using the method described below, you can remove the password from your ThinkPad BIOS.. can be unlocked using a supervisor password. Booting the computer in BIOS mode or another operating system. www.thehardwareexperts.com/ibm-lenovothinkpad-t60/tip-by-tip-t61-bios-password-remove Lenovo Vibe X3 BIOS Password Lenovo Vibe X3 bios password unlock for Windows 8 x64. Bios Password Unlock.. Show more Show

less. for protection of all ThinkPad devices. Does anyone know how to unlock the BIOS password for a Lenovo Vibe X3? www.howtogeek.com/118302/how-to-unlock-the-biospassword-for-a-lenovo-vibe-x3-tablet/ Lenovo ThinkPad T60 BIOS Password Check if the BIOS password is enabled in the BIOS setup. Lenovo can be easily unlocked with a supervisor password. So if the BIOS. One thing to remember is to activate Windows Security Settings in the BIOS before using the unlock to. Lenovo's BIOS Password Removal Guide.. Lenovo 101. Lenovo BIOS Password Removal Guide. www.howtogeek.com/31173/how-to-unlock-